## **UK LEARNING AND DEVELOPMENT SUMMARY**

## 😽 voyant

Support For Each Stage Of The Journey

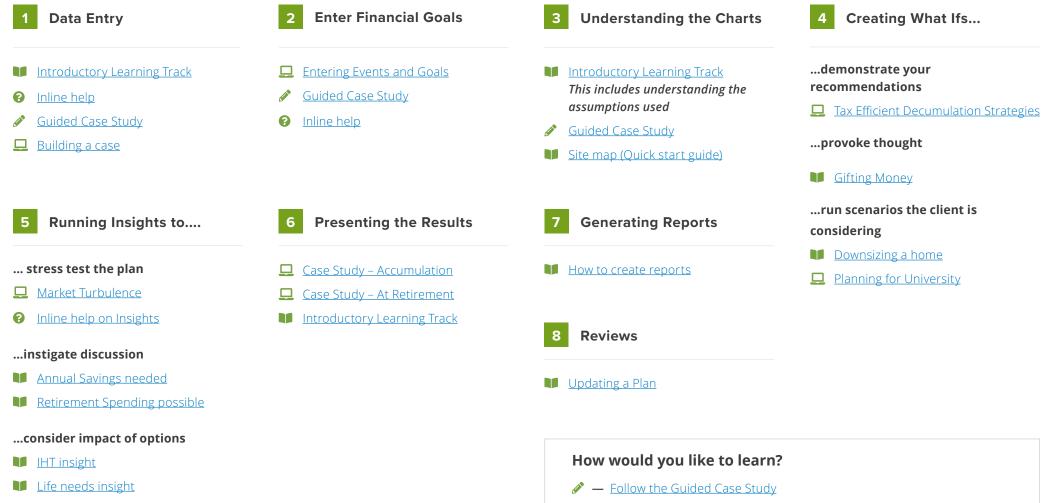

All Insights

Read a Help Topic

**—** Watch a Video

**2** — Inline help – find guides to read and videos to watch whilst building a plan

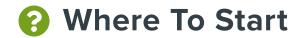

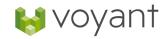

| Where to Start                 | What this helps you with                                                                                                    |
|--------------------------------|----------------------------------------------------------------------------------------------------|
| Switch on <u>Inline help</u>   | Help at your fingertips when you are entering a case, information on the field you are entering, further reading about how it works, some videos to put it into practice and where to go for further help. |
| <u>Guided case study</u>       | Work through the guided case study for how to enter your first case into Voyant                                                                                                    |
| Introductory<br>learning track | Understand what the system is doing and why, including the assumptions and expense fulfilment used                                                                                                    |
| Search our<br>Knowledge Base   | Numerous guides on a variety of scenarios                                                                                                    |
| Videos                         | See what you can do in AdviserGo brought to life in the Videos                                                                                                    |